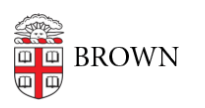

[Knowledgebase](https://ithelp.brown.edu/kb) > [Security](https://ithelp.brown.edu/kb/security-2) > [Antivirus and Malware](https://ithelp.brown.edu/kb/antivirus-and-malware) > [Uninstall Anti-Malware Software from](https://ithelp.brown.edu/kb/articles/uninstall-anti-malware-software-from-your-windows-computer) [Your Windows Computer](https://ithelp.brown.edu/kb/articles/uninstall-anti-malware-software-from-your-windows-computer)

## Uninstall Anti-Malware Software from Your Windows Computer

Stephanie Obodda - 2025-06-02 - [Comments \(0\)](#page--1-0) - [Antivirus and Malware](https://ithelp.brown.edu/kb/antivirus-and-malware)

Follow Microsoft's instructions at the following link: [How do I uninstall antivirus or antispyware programs?](http://windows.microsoft.com/en-us/windows/how-do-i-uninstall-antivirus-or-antispyware-programs)